# Top 10 Google Extensions for Busy Teachers

Educators have very busy lives and much to do most of the time, so you ought to leverage productive tools when they are available. This list will provide you with 10 must-have extensions for educators' use in Google Chrome.

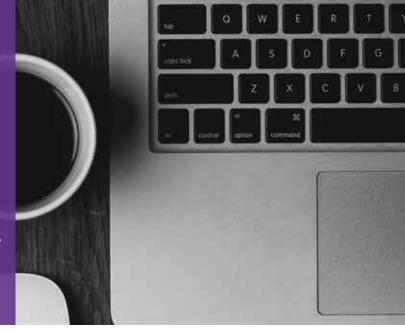

#### **KEEP**

One of the best Google Apps out there, with this extension you can save websites and resources right into Google Keep and take notes, make lists, or label directly on the web page to save for later use. If you need to capture text from an image to edit or use elsewhere Keep has that covered also.

## **POCKET**

How often do you find a website or online resource that you love only to forget the link? Many times you search your history but can't find it again. With Pocket you just click the extension and it saves the site for you to go back and review later.

#### **MOTE**

How often do you wish you could just record your voice when grading instead of typing to insert comments? With Mote you can add voice comments to your Google Docs, Slides, and more. After a long day of typing, being able to just tell students what you are thinking can be a life saver.

#### **CLIPBOARD HISTORY PRO**

Ever hit Ctrl+C or right click copy and then realize you forgot to paste it and copied something else? Or have you ever copied and pasted something but realized you wanted to paste it again later? This extension solves those problems.

### **KAMI**

An excellent tool for remote learning, with Kami you can annotate right on a PDF. You can't modify the PDF but you can write, highlight and more. It's also a great tool for adding digital signatures to documents.

# BITMOJI

Get in on the crazy of creating a Bitmoji Classroom. Using Bitmojis as virtual stickers on student work is also a great way to give a student a "nice job" or a "high five".

#### LOOM

This extension allows you to record your screen and share. You never have to worry about typing out directions again; you can just show everyone what it is you want them to do or see by recording what you are doing.

#### **EDPUZZLE**

This tool is great for those of you who like to use videos in the classroom but want to make them more interactive. Take a video from a site like YouTube and add questions, your own voice narration or more for students to get more out of the videos they watch in class.

#### **EYECARE**

Set a timer and the extension will remind you to take an eye break from your screen. Eye strain can cause headaches, fatigue and more. Taking small breaks every so often will make your day that much better.

## **TURN OFF THE LIGHTS**

This extension will help you and or your students stay focused on a video you are showing in class. With a quick click of the extension your page will dim except for the video you are showing, which helps keep everyone on task and avoid distraction from the other things on your screen.

## — BONUS —

#### **EXTENSITY**

Now that you have all these new extensions plus all the ones you already use we need to keep them organized. The more extensions that are running the slower Chrome will operate, so by designating extensions in groups you can switch between them and only that active set will be turned on with others turned off. This helps you switch quickly between what is needed and what is not based on your class, time of day, or task you are working on.

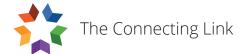